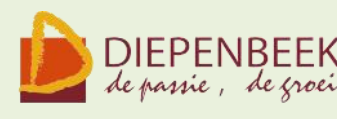

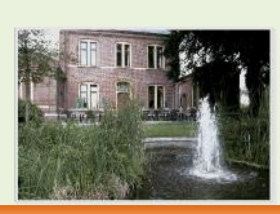

'i Fanteintje

**Ontmoetingshuis 50-plussers Stationsstraat 9** tel : 011-33 21 87 info@fonteintie-diepenbeek.be

e-mailkrantje

**Computerclub**

Donderdag, 14 Januari 2010 – computerlokaal 't fonteintje om 20.00 uur

#### **GPS**

Praktisch iedereen heeft dit handig toestelletje in de auto of gebruikt het bij het fietsen of op een zonnige zondag om met de motor of scooter rond te toeren.

We gaan dan eerst eens bekijken hoe de GPS eigenlijk werkt en waarom hij zo nauwkeurig is. Dan gaan we hem aansluiten aan de PC om bv de laatste updates binnen te halen of een back-up te maken van de software.

We bespreken dan het toestel zelf met zijn instellingen, zijn mogelijkheden om een bestemming in te geven, de "Help mij" functie, inbrengen van

"Favoriete" bestemmingen, een route plannen enz.

Daarna gaan we kijken hoe we onze GPS kunnen aanvullen met bv een hoogtemeting.

Hoe kunnen we de laatste besturingssystemen en kaarten op het GPS toestel installeren?

Hiermee zal de avond goed gevuld zijn en het is onmogelijk om op één avond verschillende toestellen te bespreken.

We gaan het deze avond dan ook vooral hebben over de TomTom.

Moderator: Jean-Pierre

't Fanteinti

**Ontmoetingshuis 50-plussers Stationsstraat 9** tel.: 011-33 21 87 info@fonteintje-diepenbeek.be

# *Cursus Total Commander (vroeger Windows Commander)(6 lessen)*

Dankzij Total Commander wordt bestandsbeheer kinderspel. Voor wie veel in de weer is met bestanden en mappen is dit programma een onmisbaar stuk gereedschap. (Vroegere DOS gebruikers zullen hierin zeker de structuur van "Norton Commander" herkennen.)

Het programma typeert zich door de verdeling van het venster in twee kleinere vensters. In elk deelvenster kan een andere (of dezelfde) map zichtbaar worden gemaakt, waardoor alle bewerkingen van de ene map naar de andere veel overzichtelijker kunnen gebeuren dan in de klassieke verkenner. Aparte instellingen laten toe om op een eenvoudige manier bepaalde bestanden te verbergen of juist zichtbaar te maken, al naargelang de toepassing vereist.

Het programma is shareware en kan gratis gedownload worden via Internet, zelfs in het Nederlands!

*Dinsdagnamiddag: 23 feb, 2, 9, 16, 23, 30 mrt 2010 Albert*

### *Cursus Vista Extra( 5 lessen)*

Drie in Windows Vista ingebouwde programma's **Movie Maker**(2 lessen), **Windows Media Player 11, Live Messenger** + het gratis programma **Photo Story,** krijgen extra aandacht. Vier lesgevers gaan in een kort bestek, samen met u, de essentiële onderdelen van deze hulpprogramma's bekijken. Eens deze hulpprogramma's onder de knie is het meestal niet nodig hiervoor extra programma's te kopen.

*Donderdagvoormiddag: 4, 11, 18, 25 mrt, 1 apr Jean-Pierre, Jan, Maria, Willy*

Website: http://www.fonteintje-diepenbeek.be Agenda: http://www.fonteintje-diepenbeek.net/Agenda Forum: http://fonteintje-diepenbeek.net/SMF/index.php

'I Fanteintje

**Ontmoetingshuis 50-plussers Stationsstraat 9** tel.: 011-33 21 87 info@fonteintje-diepenbeek.be

### *Computerclub OPROEP*

Reeds verschillende jaren werden tijdens de computerclubavond verschillende onderwerpen behandeld. Het ging over **hardware** bv. scanners, **software** zoals de voorstelling van nieuwe programma's als Word 2007, Excel 2007 en ook over **algemenere onderwerpen** als nieuwsgroepen, sociale netwerken.

Misschien hebben we in die jaren iets over het hoofd gezien dat u graag behandeld zag? Of bent u enthousiast over een programma dat u gebruikt en waarover u graag aan de andere clubleden iets wil vertellen?

Daarom doe ik hier een oproep aan alle lezers:

Stuur ons **onderwerpen** die u graag behandeld zag. In de mate van het mogelijke en van ons kunnen zullen we ze behandelen.

Maar ook willen we graag **medewerkers** die op een avond of een gedeelte van een avond iets willen brengen over een of ander onderwerp in verband met computer en wat er mee samenhangt.

Hier ons adres: info@fonteintie-diepenbeek.be

Ik hoop op veel respons.

Maria

## *Europeaan wil niet betalen voor downloads*

<http://www.zdnet.be/news/111406/europeaan-wil-niet-betalen-voor-downloads-/>

'i Fanteintje

**Ontmoetingshuis 50-plussers Stationsstraat 9** tel.: 011-33 21 87 info@fonteintje-diepenbeek.be

# Allie reklamefolders op je pc

[www.promobutler.be](http://www.promobutler.be/)

# en nog veel meer

<http://www.klikklik.be/>

Uit het Engels

.

 Vertaal : "In de Middeleeuwen werden heksen op de brandstapel gezet." In the Middle Ages witches were fired.

Vertaal : "Een vleermuis." a floddermouse

Uit een opstel : He shot three times and now he is dad.

#### *Wat je moet weten*

De lessen gaan door in 't Fonteintje Stationsstraat.

Uren: voormiddag van 9.00 tot 12.00 OF

namiddag van 13.30 tot 16:30

Aantal deelnemers: minimum 5, maximum 10

Prijs: € 5 per les (volledige som te betalen bij inschrijving)

Inlichtingen en inschrijvingen: - Brigitte Holsteens  $\mathbf{\mathfrak{D}}011$  35 02 25

Reknr. 091-0126918-71 Gemeente Diepenbeek

Wist ge…

Dat de onderstaande sites zich openen als ge er op klik

Website: http://www.fonteintje-diepenbeek.be Agenda: http://www.fonteintje-diepenbeek.net/Agenda Forum: http://fonteintje-diepenbeek.net/SMF/index.php